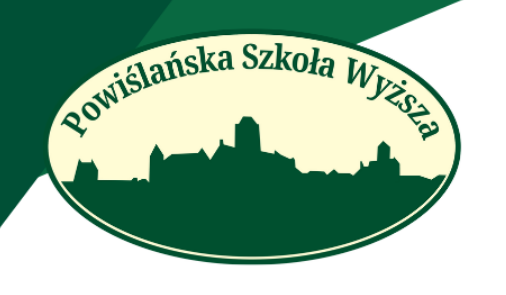

ul. 11 Listopada 29, 82-500 Kwidzyn ul. Heweliusza 11, 80-890 Gdańsk ul. Prosta 4, 87-100 Toruń ul. W. Sikorskiego 1, 83-400 Kościerzyna tel./ fax:(055) 261 31 39 NIP 581-17-22-066; REGON 191871175 e-mail: rektorat@psw.kwidzyn.edu.pl

# **WYMOGI EDYTORSKIE DLA AUTORÓW ROZDZIAŁÓW MONOGRAFII**

- Objętość tekstu: około 25 000 znaków ze spacjami
- Edytor tekstu Word (format doc. lub docx.).
- Styl czcionki: Times New Roman.
- Wielkość czcionki tekstu głównego 12 pkt.
- Interlinia (światło) tekstu głównego –1,5 wiersza.
- Wielkość czcionki przypisów dolnych 10 pkt.
- Interlinia (światło) przypisów dolnych 1 wiersz.
- Tekst wyjustowany.
- Marginesy standardowe po 1,25 cm.
- Nie należy używać automatycznych stylów.
- Jako sposób wyróżnienia tekstu stosuje się dla zwrotów w językach obcych wyłącznie *kursywę*.
- Nie należy stosować podkreśleń.
- Tekst powinien być wyczyszczony z podwójnych spacji, twardych spacji, automatycznego dzielenia wyrazów itp.

### **Układ rozdziału monografii:**

- $\bullet$  Imię i nazwisko autora/autorów<sup>1</sup> (dosunięty do lewej, pogrubiona czcionka, 14 pkt.)
- Tytuł (wyśrodkowany, pogrubiona czcionka, 14 pkt.)
- Wstęp (dosunięty do lewej, pogrubiona czcionka)

<sup>&</sup>lt;sup>1</sup> W przypisie dolnym podajemy nazwę afiliowane instytucji.

ul. 11 Listopada 29, 82-500 Kwidzyn ul. Heweliusza 11, 80-890 Gdańsk ul. Prosta 4, 87-100 Toruń ul. W. Sikorskiego 1, 83-400 Kościerzyna tel./ fax:(055) 261 31 39 NIP 581-17-22-066; REGON 191871175 e-mail: rektorat@psw.kwidzyn.edu.pl

- Podrozdziały (dosunięty do lewej, pogrubiona czcionka)
- Podsumowanie (dosunięty do lewej, pogrubiona czcionka)
- Bibliografia (alfabetyczna)
- Streszczenie
- Słowa kluczowe
- Kody JEL (zobacz: [American Economic Association: JEL Guide \(aeaweb.org\)\)](https://www.aeaweb.org/jel/guide/jel.php)

#### **Tekst główny**

Rowiślańska Szkoła W

• **Tytuły:**

**–** *książek, artykułów, referatów, obrazów, filmów* podajemy *kursywą*;

**–** gazet i czasopism, konferencji, sesji naukowych, konkursów, wystaw – pismem prostym w cudzysłowie ("Przegląd Prawniczy")

**– dokumentów** – pismem prostym bez cudzysłowu.

- Cytowane fragmenty tekstów oznaczamy "cudzysłowem" (bez kursywy).
- **Daty**:

**–** rozwijamy nazwy miesięcy: 22 maja 2012 r.;

– zakres dat łączymy półpauzą bez spacji: 1989–2001.

• **Nazwy własne:**

**– nazwy organizacji i instytucji** występujące po raz pierwszy zapisujemy w całości, dalej można używać skrótu;

**– imię i nazwisko osoby** występujące po raz pierwszy zapisujemy w pełnym brzmieniu, dalej konsekwentnie – nazwisko z poprzedzonym inicjałem imienia lub samo nazwisko.

• **Przypisy**

– Stosujemy przypisy w systemie harwardzkim (wewnątrztekstowe)

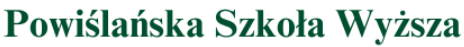

ul. 11 Listopada 29, 82-500 Kwidzyn ul. Heweliusza 11, 80-890 Gdańsk ul. Prosta 4, 87-100 Toruń ul. W. Sikorskiego 1, 83-400 Kościerzyna tel./ fax:(055) 261 31 39 NIP 581-17-22-066; REGON 191871175 e-mail: rektorat@psw.kwidzyn.edu.pl

**–** Zamieszczamy w tekście, bezpośrednio po odwołaniu się do publikacji, wewnątrz okrągłego nawiasu.

**–** W przypisie podajemy: nazwisko autora i rok wydania publikacji, numery przywoływanych stron (poprzedzone skrótem s.), np.: (Zieliński 2000, s. 76).

**–** Jeżeli powołujemy się na kilka prac tego samego autora wydanych w jednym roku, po dacie publikacji dodajemy małą literę: a, b i kolejne, np.: (Grzonka 2015a, s 14; Grzonka 2015b, s. 5).

**–** Gdy publikacja ma dwóch autorów należy podać obydwa nazwiska połączone znakiem ampersand (nazwisko1 & nazwisko2 rok), np. (Różycki & Wrzosek 2007); gdy publikacja ma trzech i więcej autorów należy podać nazwisko pierwszego autora, skrót et al. i rok wydania (nazwisko1 et al. rok), np. (Kupers et al. 2001); gdy publikacja jest pracą zbiorową, należy podać nazwisko redaktora, skrót red. i rok wydania (nazwisko red. rok, s. ), np. (Dębski red. 2021, s. 5). Jeśli w publikacji nie wskazano nazwiska autora lub redaktora, należy podać pierwszy wyraz tytułu, trzy kropki i rok wydania, np.: (Wskazania ... 2017).

#### **Bibliografia**

Rowiślańska Szkoła Wyż

- Pozycje bibliografii sortujemy alfabetycznie według nazwisk autorów.
- Nie numerujemy kolejnych pozycji bibliografii.
- Nazwy wydawnictw podajemy konsekwentnie we wszystkich publikacjach lub wcale.
- Nie umieszczamy stron podawanych publikacji.
- Jeśli publikacja ma DOI podajemy go.
- W przypadku dostępu do wersii elektronicznej publikacji oraz wykorzystania treści ze stron internetowych konieczne jest podanie na końcu opisu daty dostępu w kwadratowych nawiasach, przykładowo [dostęp: 21. 03. 2022 r.].

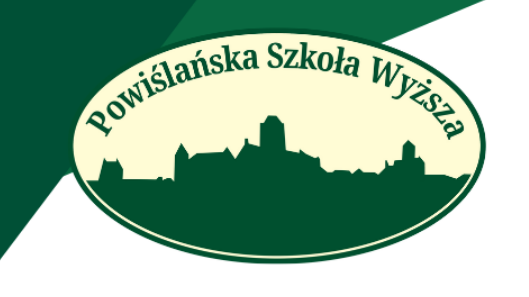

ul. 11 Listopada 29, 82-500 Kwidzyn ul. Heweliusza 11, 80-890 Gdańsk ul. Prosta 4, 87-100 Toruń ul. W. Sikorskiego 1, 83-400 Kościerzyna tel./ fax:(055) 261 31 39 NIP 581-17-22-066; REGON 191871175 e-mail: rektorat@psw.kwidzyn.edu.pl

- W bibliografii nie podajemy pozycji, do których nie ma w tekście przypisu.
- Kolejność elementów opisu bibliograficznego: nazwisko i inicjał imienia, rok wydania, *tytuł (kursywą)*, nazwa wydawnictwa, miejsce wydania.

– **publikacje autorskie**: Bieliński Z. 2007, *Obszary niewiedzy*, PWN, Warszawa.

Konop S., Machowicz W., Orzeł P., 2019, *Dylematy*, Gdańskie Wydawnictwo Psychologiczne, Gdańsk.

– **publikacje zbiorowe (pod redakcją):** Winiarski B. (red.), 2012, *Polityka gospodarcza*, Wydawnictwo Naukowe PWN, Warszawa.

– **rozdziały w publikacjach zbiorowych**: Stawska E., Waza P., 2001, *Kultura współczesna* [w:] *Razem ku przyszłości*, red. D. Zarembska, Kraków.

**– artykuły w czasopismach** (należy oznaczyć numer czasopisma za pomocą skrótu, odpowiednio nr, z., cz.): Zaorski M., 2005, *Sentymentalizm w literaturze polskiej*, "Rocznik Polonistyczny", nr 24.

Sala J., Tańska H., 2013, *Rozwiązania instytucjonalne na rzecz transferu wiedzy i kompetencji*, "Zeszyty Naukowe. Organizacja i Zarządzanie. Politechnika Łódzka", z. 53.

#### **Tabele, rysunki, grafiki**

- W tekście głównym musi być zamieszczone odesłanie do informacji przedstawionych w formie ilustracji.
- Opisy tabel powinny być umieszczone nad tabelami, a rysunków, zdjęć, schematów, map, itp. pod nimi.
- Tabele i rysunki powinny być ponumerowane oddzielnie.
- Źródło tabel i rysunków należy podawać pod nimi.

#### Przykład:

Tab. 1. Kolejność działań w przypadku zasłabnięcia

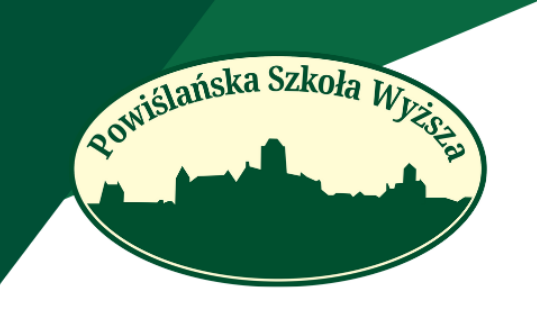

ul. 11 Listopada 29, 82-500 Kwidzyn ul. Heweliusza 11, 80-890 Gdańsk ul. Prosta 4, 87-100 Toruń ul. W. Sikorskiego 1, 83-400 Kościerzyna tel./ fax:(055) 261 31 39 NIP 581-17-22-066; REGON 191871175 e-mail: rektorat@psw.kwidzyn.edu.pl

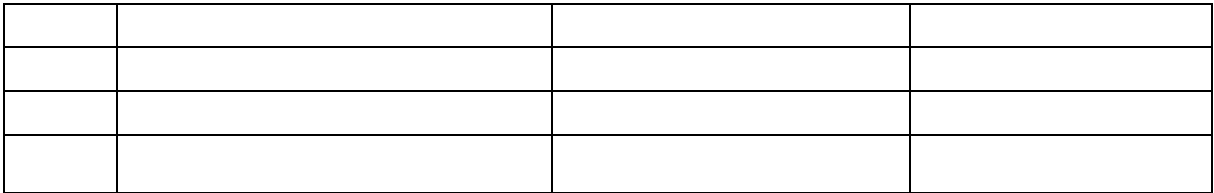

Źródło: opracowanie własne na podstawie: ......

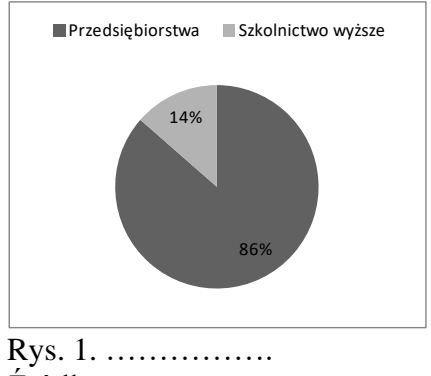

Źródło: …….

- Tabele, wykresy, schematy, powinny być edytowalne. Prosimy przesłać je w osobnych plikach (excel, word, corel) wraz z danymi na bazie których powstały. Nie należy przysyłać ich w jpg, gif, png itp.
- Ilustracje, zdjęcia, grafiki należy przesłać w osobnych plikach w formacie jpg, pdf, gif, png w rozdzielczości min. 300 dpi.

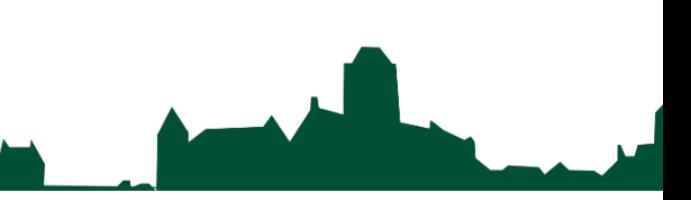